# **NETSCOUT**

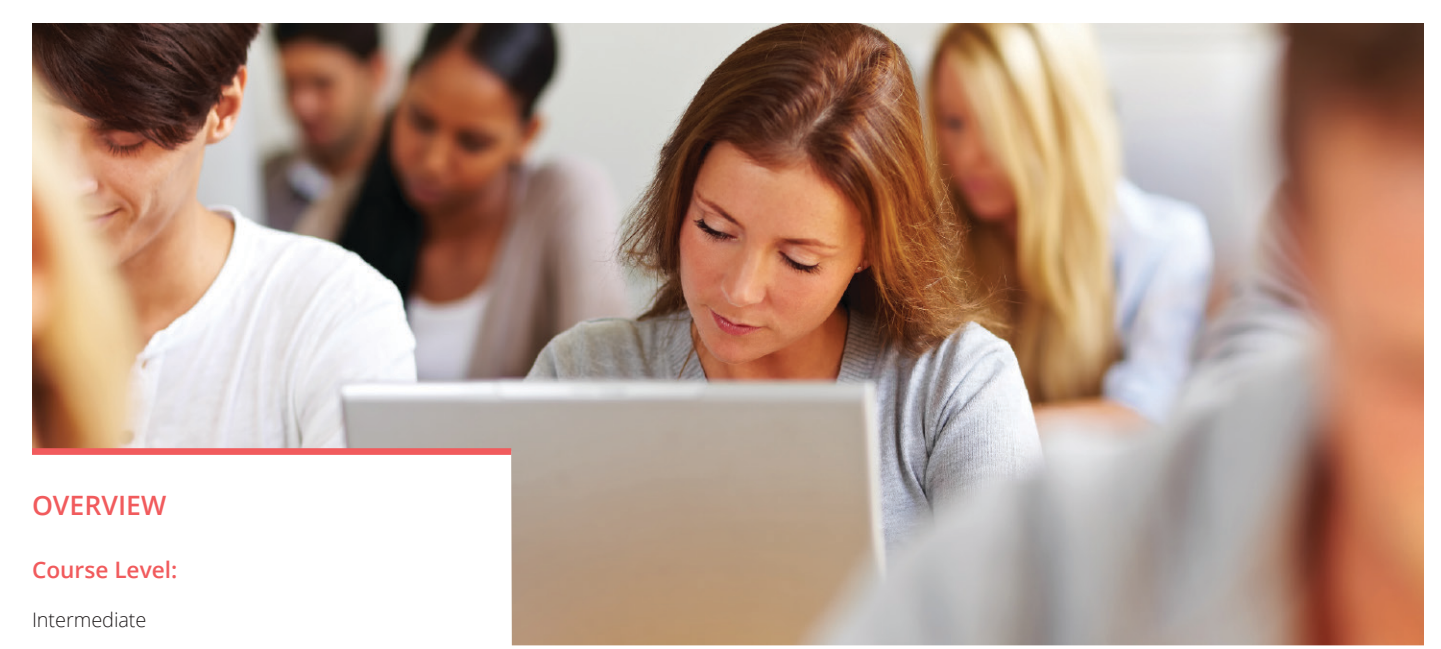

#### **Format:**

Instructor-Led

#### **Course Code:**

SP-TRAIN-SYSADMIN

#### **Target Audience:**

Network operations personnel, security administrators and staff responsible for configuring and maintaining the Arbor SP solution.

#### **Duration:**

8 course hours

# **Arbor SP System Administrator Course**

## **Course Description**

This course focuses on how to deploy, configure and perform ongoing maintenance on Arbor SP appliances as well as configuring the SP software to begin collecting network traffic statistics.

The goal of the course is to increase the attendee's familiarity and confidence by providing hands-on experience with configuring the Arbor SP product. Attendees will learn about the different appliance types and roles and how to configure each. Additionally, attendees will learn about configuring network boundaries for traffic counting as well as use-cases for the different types of Managed Objects (MO). And finally, attendees will learn how to perform ongoing maintenance and run system reports.

### **Course Objectives**

- Check the status of the Arbor deployment
- Configure Arbor SP to collect network statistics
- Perform system maintenance and use troubleshooting tools

## **Course Syllabus**

#### **Module 1: System Monitoring**

- Check alert activity with Security Status
- Check license limits and deployment issues with Deployment Status
- Check SP appliance performance and activity using Appliance Status and Appliance Monitoring
- Check network device activity with Router Status and Interface Status

#### **Module 2: General System Configuration**

- Add SP appliances to a deployment
- Define the network space that SP will monitor
- Configure router settings within an SP deployment
- Configure network services within an SP deployment
- Add and configure user accounts, account groups and capability groups
- Setup notification groups and rules
- Configure ATLAS® participation settings

#### **Module 3: Interface Classification**

- Describe SP traffic reporting capabilities
- Define SP network boundaries
- Describe boundary-based counting in SP
- Describe the different classification of interfaces
- Configure interface classification rules and manually classify interfaces

#### **Module 4: Managed Object Configuration**

- Configure managed objects in SP
- Describe managed object traffic counting methods
- Configure managed object children

#### **Module 5: Maintenance and Troubleshooting**

- Perform system maintenance tasks using the UI
- Perform a system upgrade in SP
- Use troubleshooting tools available in the CLI

# **NETSCOUT**

#### **Corporate Headquarters**

NETSCOUT Systems, Inc. Westford, MA 01886-4105 Phone: +1 978-614-4000 www.netscout.com

#### **Sales Information**

Toll Free US: 800-309-4804 (International numbers below)

#### **Product Support**

Toll Free US: 888-357-7667 (International numbers below)

NETSCOUT offers sales, support, and services in over 32 countries. Global addresses, and international numbers are listed on the NETSCOUT website at: www.netscout.com/company/contact-us

© 2018 NETSCOUT SYSTEMS, INC. All rights reserved. NETSCOUT, the NETSCOUT logo, Guardians of the Connected World, Adaptive Service Intelligence, Arbor Networks, the Arbor Networks logo, ATLAS, InfiniStream, InfiniStreamNG, nGenius, and nGeniusONE are registered trademarks or trademarks of NETSCOUT SYSTEMS, INC., and/or its subsidiaries and/or affiliates in the USA and/or other countries. Third-party trademarks mentioned are the property of their respective owners.